### BOSS Calibration A Step Towards BigBOSS

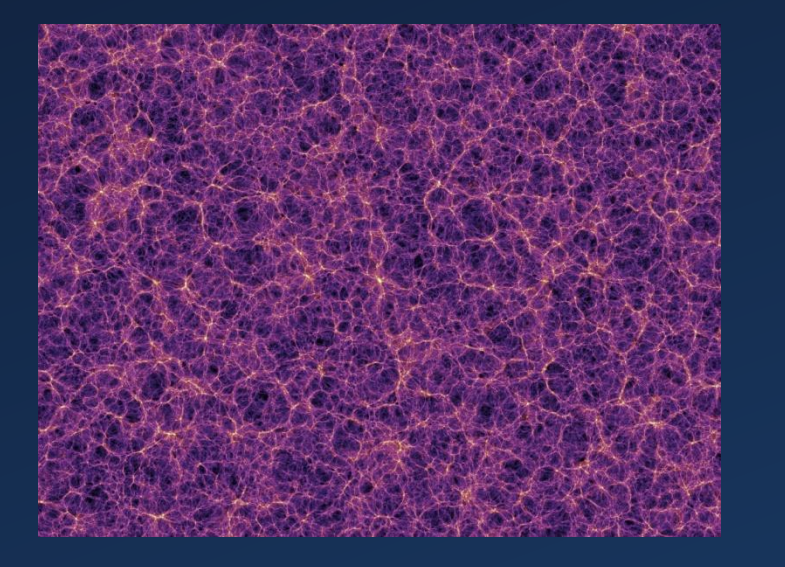

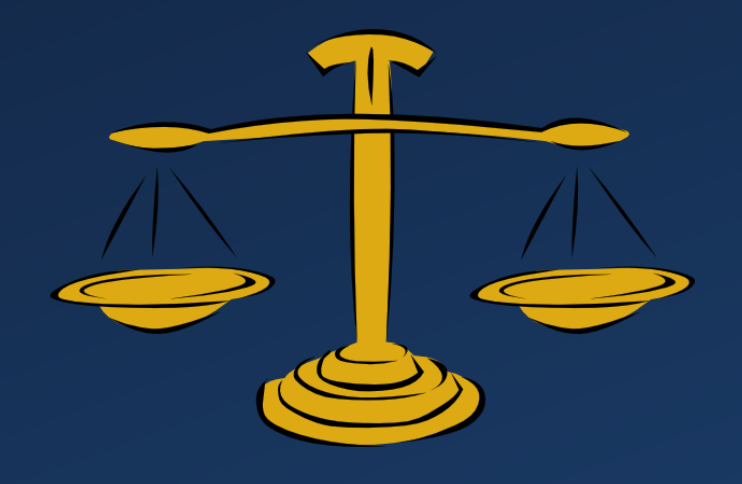

Evan Losh, Advisor Greg Tarle University of Michigan REU Symposium 8/8/2012

### BAO

#### • Baryon Acoustic Oscillation

- Shells of high density
- Standard ruler
- 100 Mpc scale
- Map galaxies and quasars
- DE information

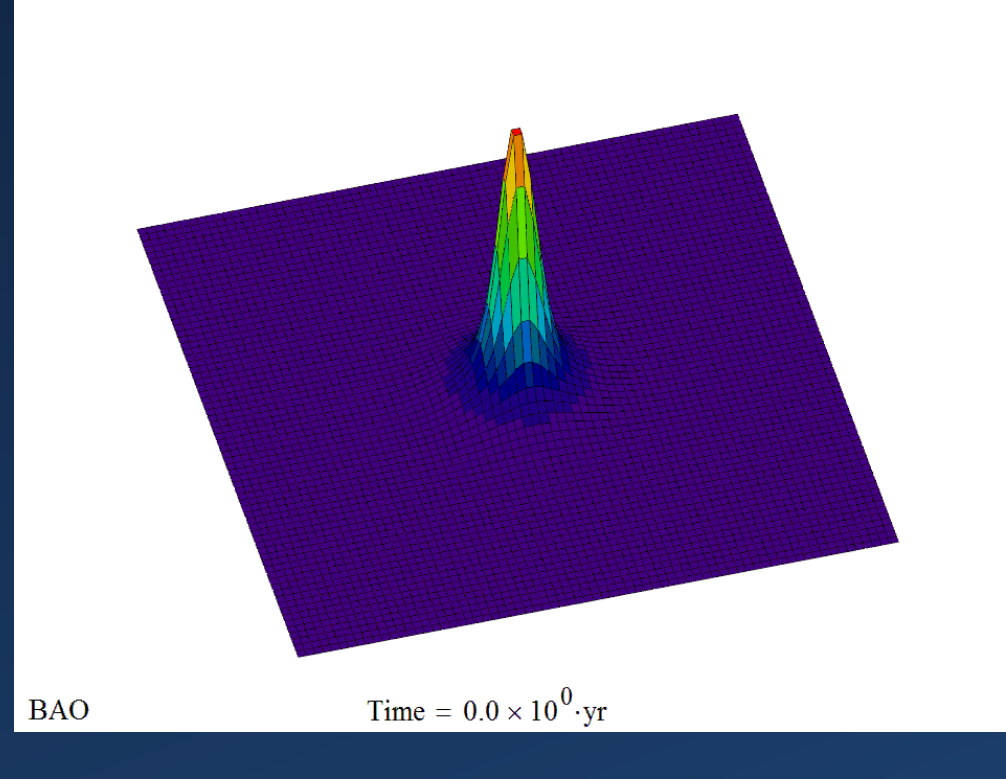

#### One source

### BAO

#### • Baryon Acoustic Oscillation

- Shells of high density
- Standard ruler
- 100 Mpc scale
- Map galaxies and quasars
- DE information

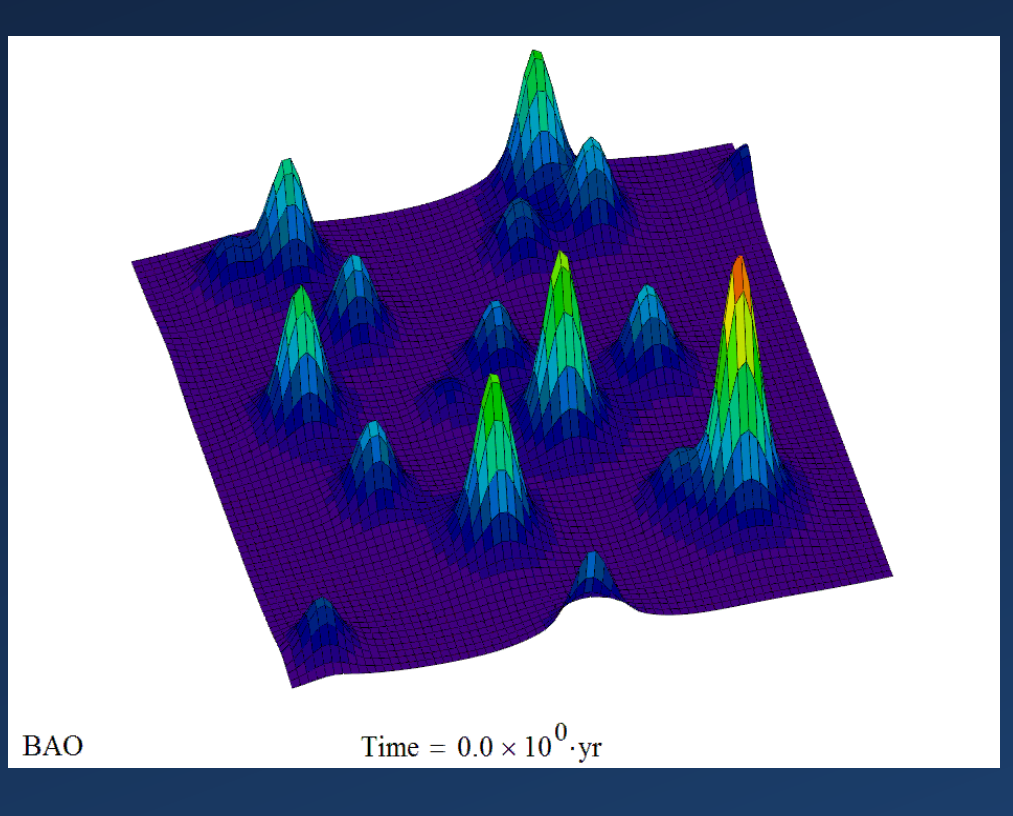

#### Many sources

# Astronomical Spectroscopy

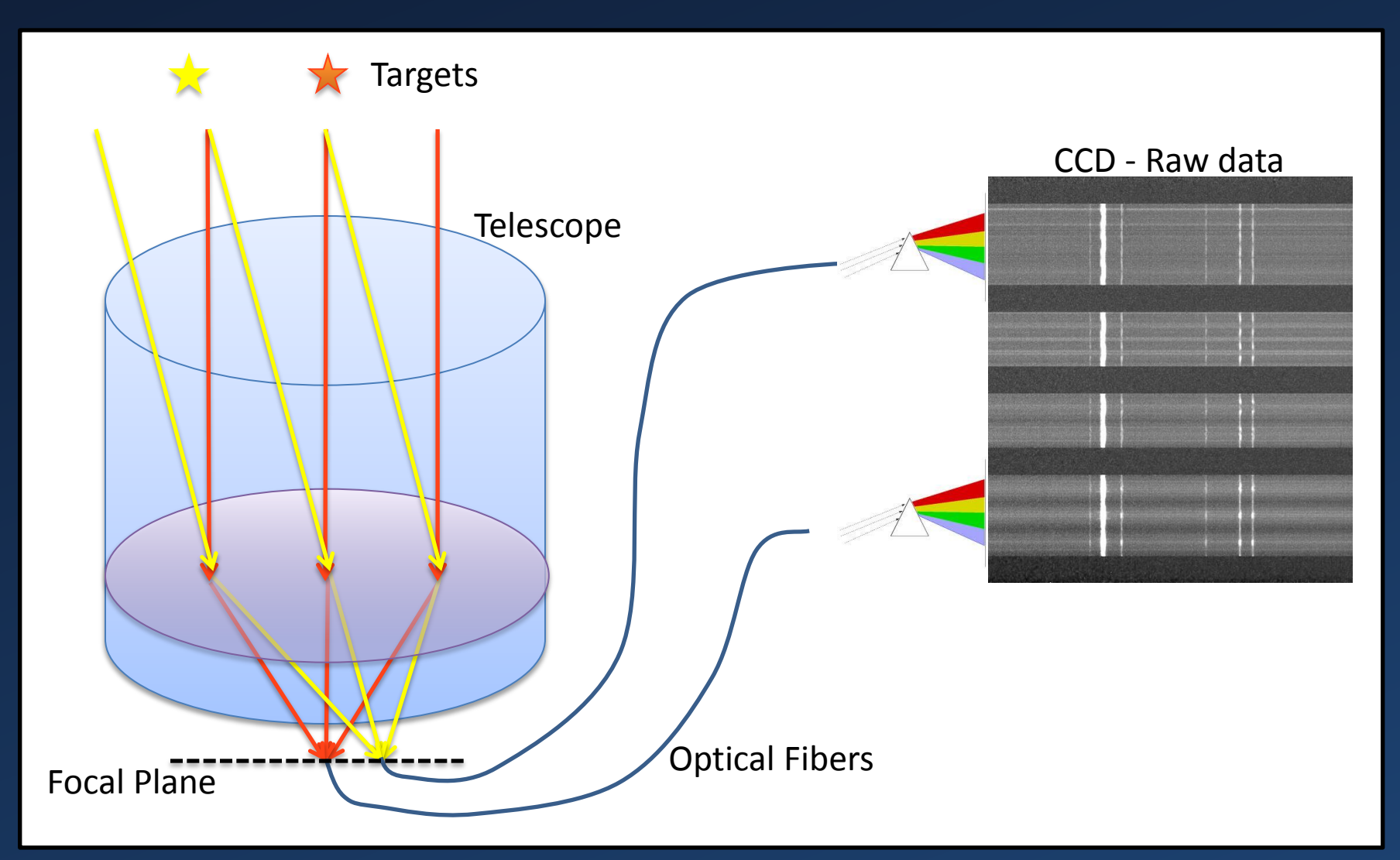

http://ifs.wikidot.com/reducing-fibre http://spiff.rit.edu/classes/phys312/workshops/w10b/spectra/mystery\_spectra.html

#### BOSS

- Baryon Oscillation Spectroscopic Survey
- Sloan Digital Sky Survey (SDSS) 2.5m telescope
- Room for Improvement
	- Plug plates
	- Too slow
	- Depth of field
	- Unstable

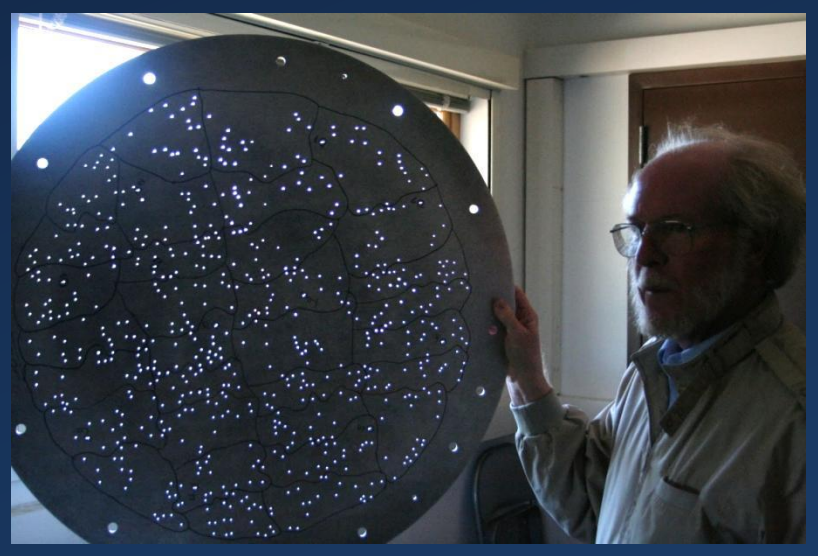

http://blog.galaxyzoo.org/2009/04/01/a-visit-to-apache-point/ http://www.sdss3.org/press/20101001.bossfirstlight.php

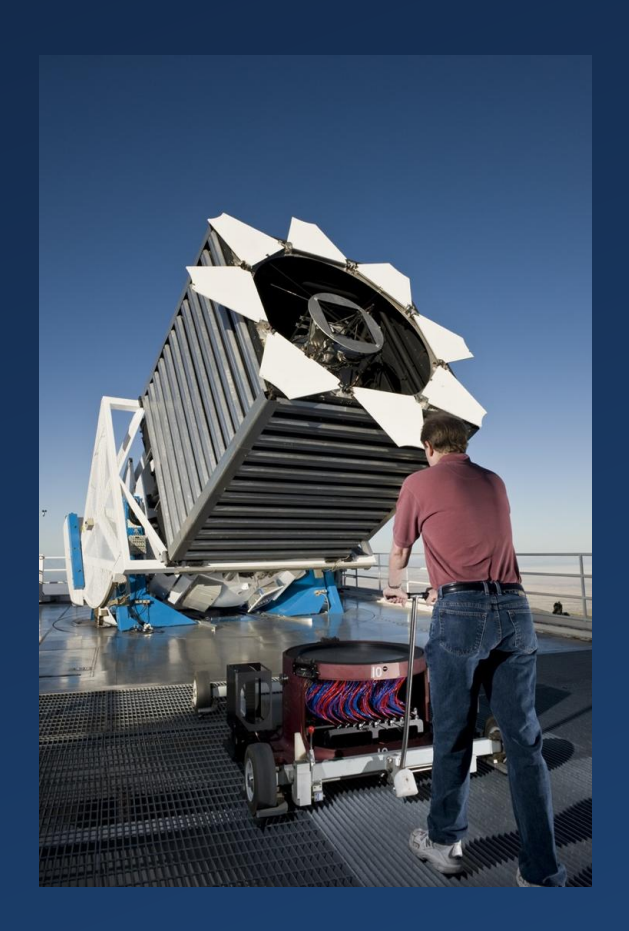

# BigBOSS

- Mayall 4m Telescope
- Robotics
- More fibers
	- 5000 spectra/12 minutes
- Stable
- 5 years
	- 10 million spectra

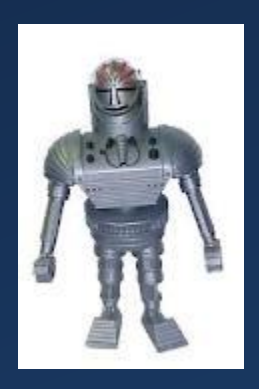

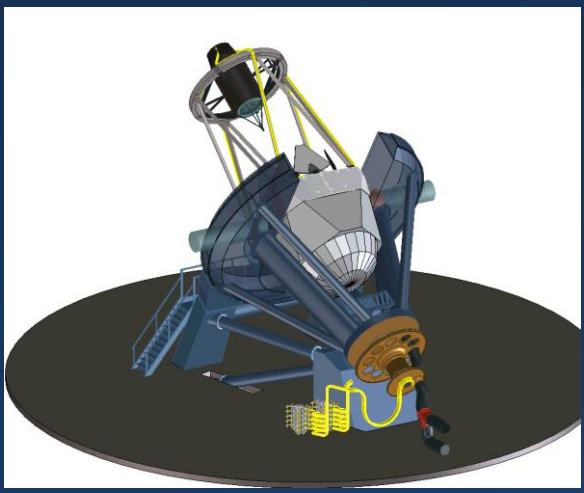

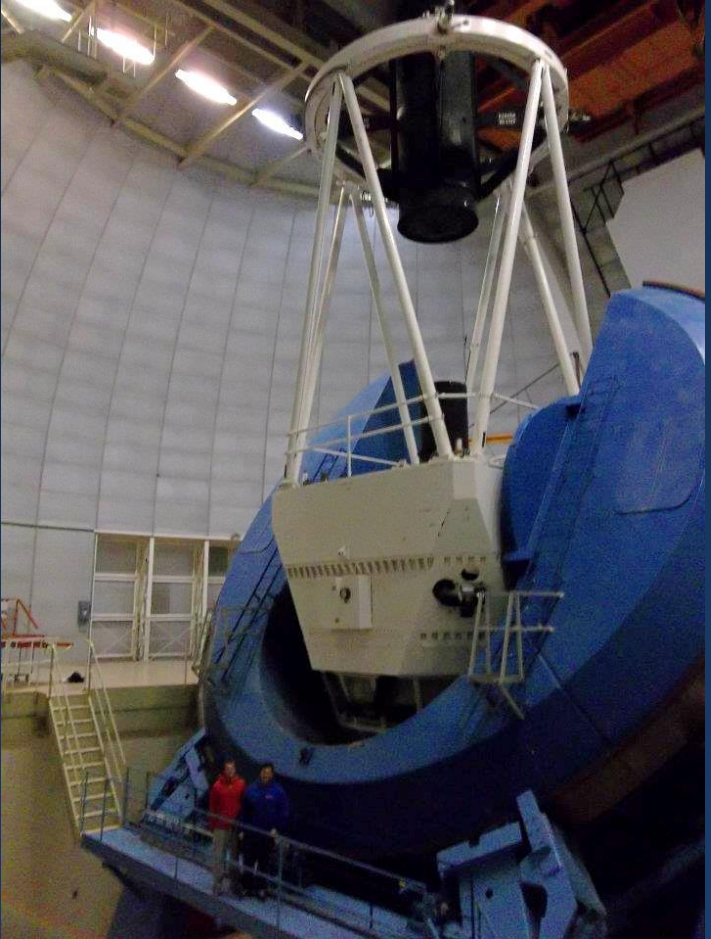

# Calibration Goals

- Fiber Variations
- Response of each pixel to each wavelength
	- 340 nm to 1060 nm
	- 0.01 nm bandwidth
	- 0.01 nm increments
	- Absolute wavelengths to 0.1 pixel error
- Fast
- Current methods
	- Dome and sky flats
	- Arclamp

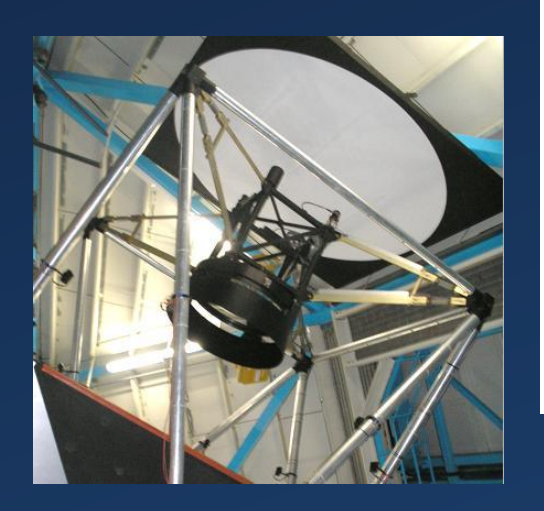

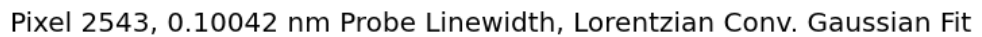

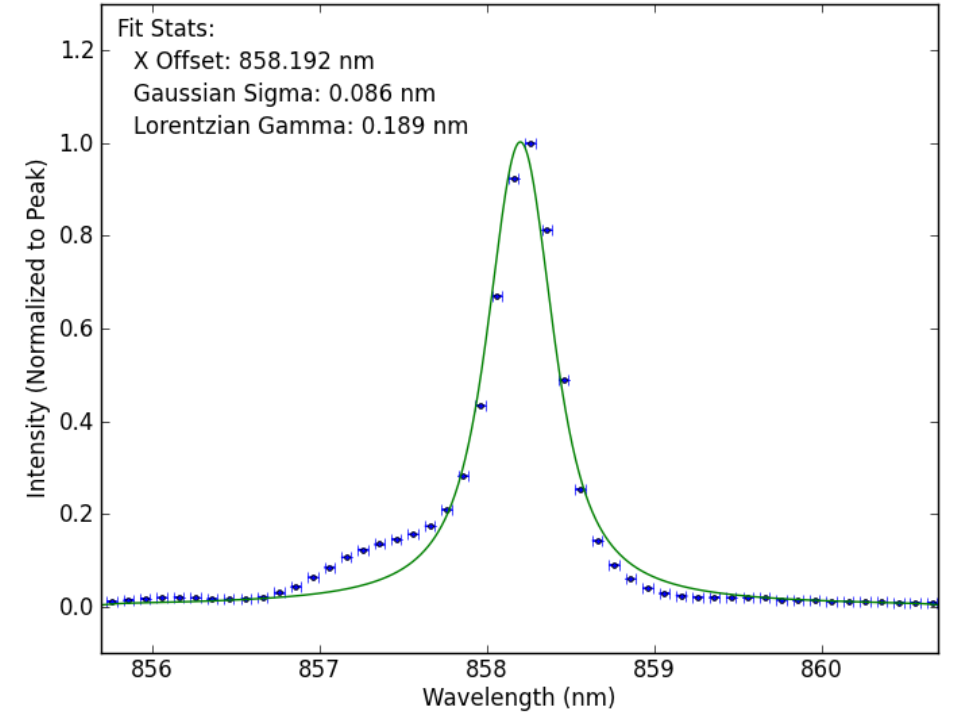

http://www.astro.wisc.edu/~morscher/index.html

- KiloArc
	- 1000 W Xe lamp
	- Lines
	- Fireball

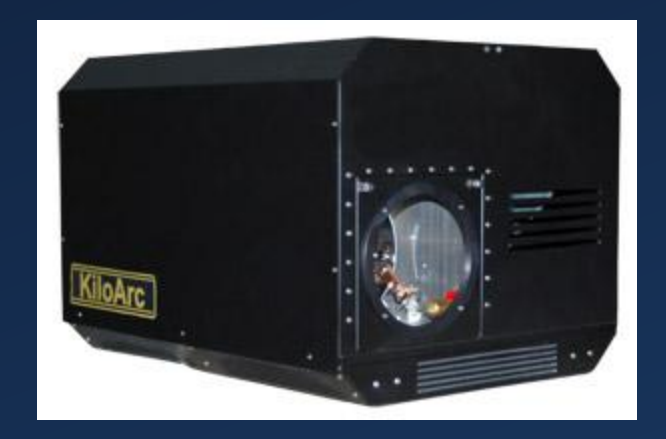

- Monochromator
	- Broadband input
	- 0.01 nm band output
	- High speed

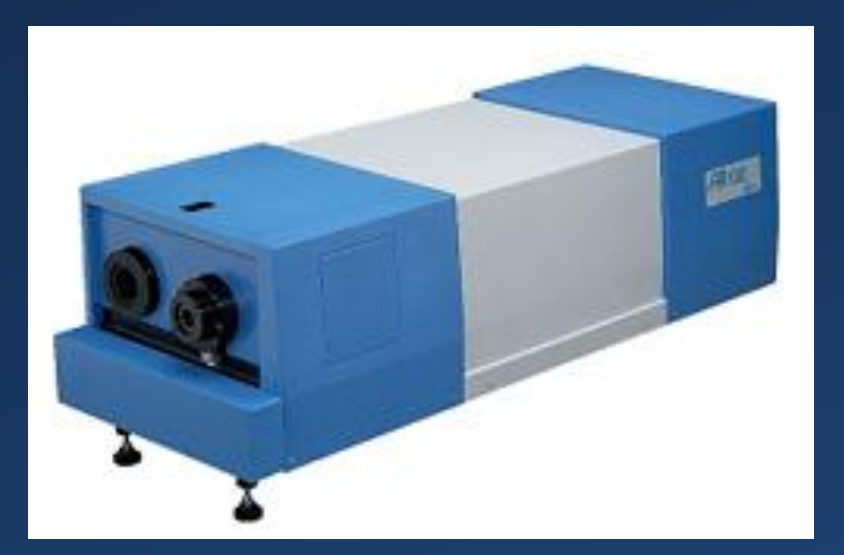

• Monochromator Input optics

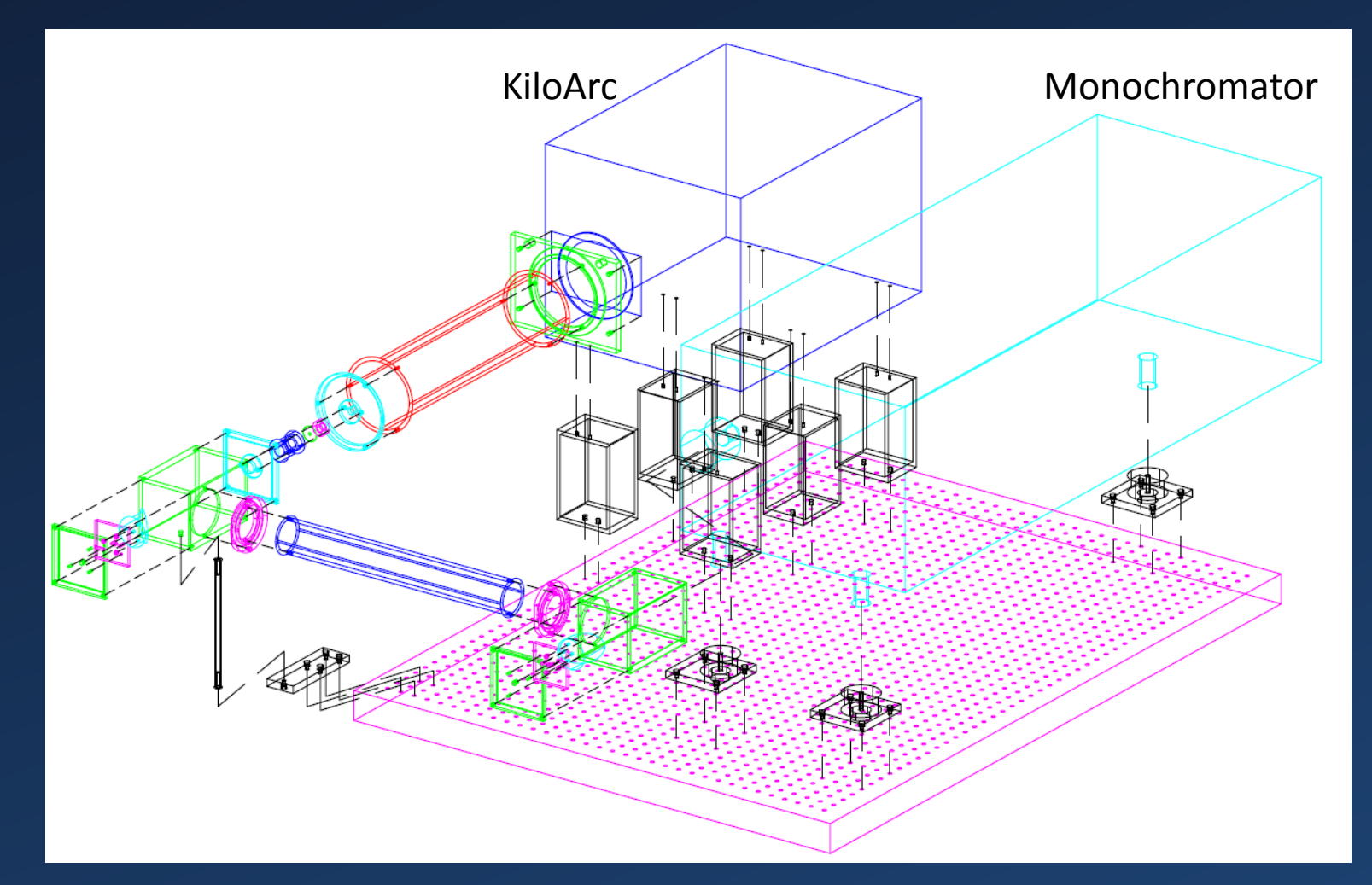

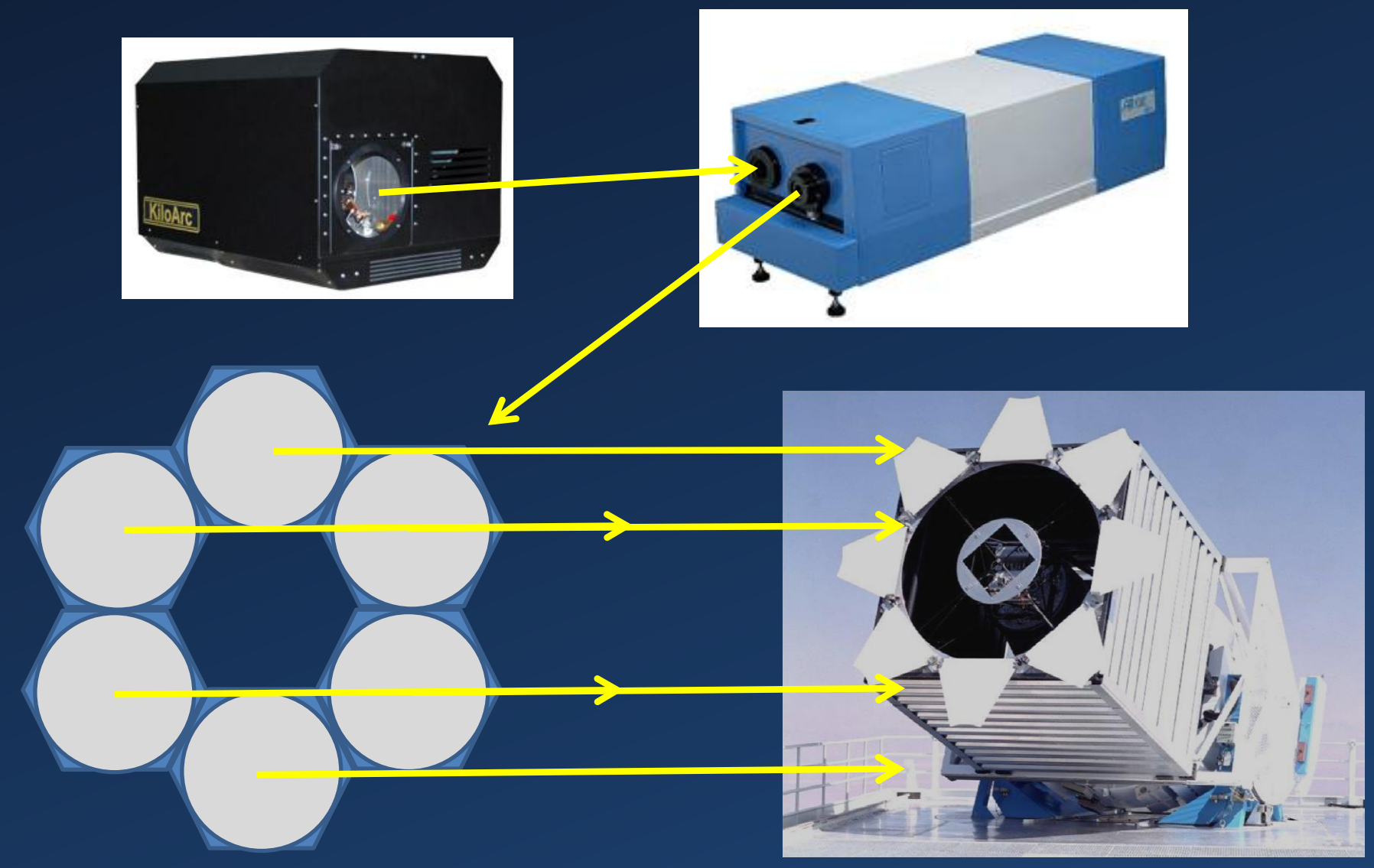

http://www.sdss3.org/instruments/telescope.php

Light to primary mirror

- Projector
	- Hexagon frame
	- Fills primary mirror
	- Parallel

Fiber from monocrhomator

> 29" parabolic mirror

• Projector

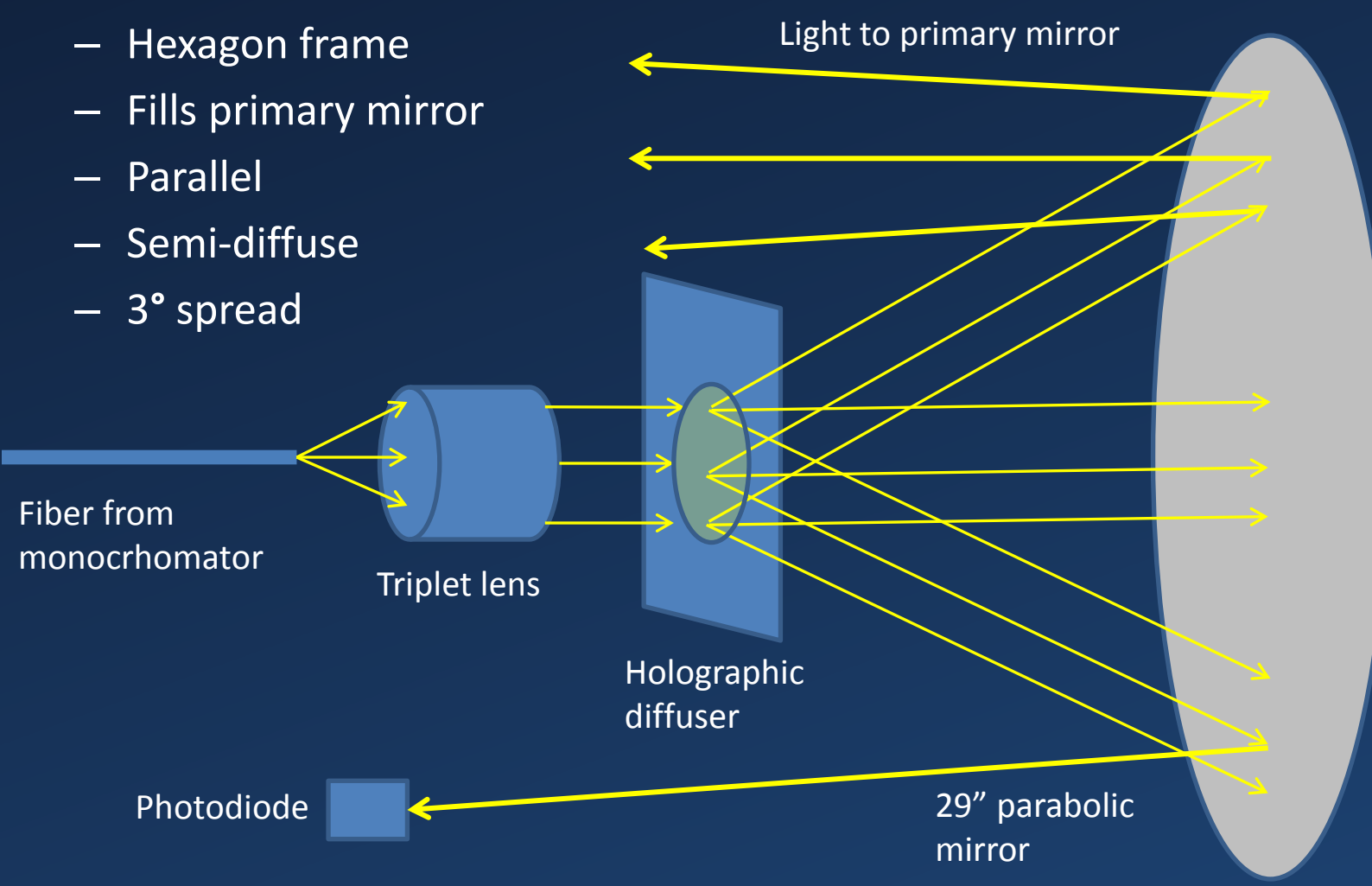

- Photodiode
	- Pixels illuminated at different times
	- Normalize power input
	- Light source varies
	- Fibers move

## Near Future

- Assemble input optics and projector
	- Alignment
	- Apache Point, NM
	- Calibrate BOSS!
- Distant Future
	- Replace KiloArc with OPO
	- Add mirrors to projector
	- Calibrate BigBOSS!
- Questions

# Neutrinos

- Uniform background mass
- Measure  $\Sigma$ m $_{\rm v}$  to 0.024 eV
- Resolve Hierarchy degeneracy?

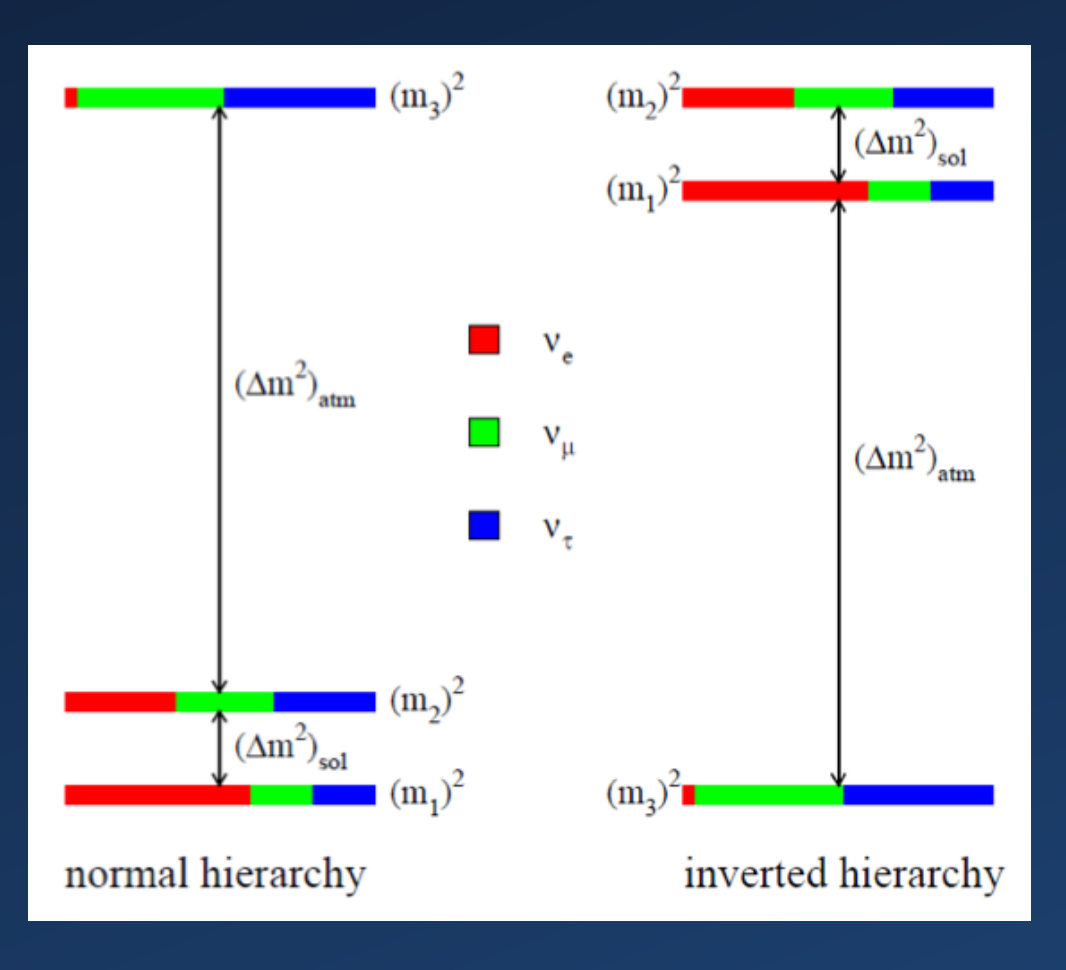